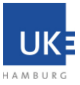

# **UKEbox Nutzungsbedingungen / Antrag**

Diese Nutzungsbedingungen regeln die Nutzung des durch das UKE angebotenen Cloud-Speichers "UKEbox". Mit der UKEbox stellt das UKE den Mitarbeitern des UKE und seiner Tochtergesellschaften einen Dienst zum dienstlichen Datenaustausch zur Verfügung, mit dem standortunabhängig und plattformübergreifend Daten gespeichert und mit anderen - auch UKE-externen - Nutzern der Plattform geteilt werden können.

*Ein Hinweis vorab: Aus Gründen der besseren Lesbarkeit wird auf die gleichzeitige Verwendung männlicher und weiblicher Sprachformen verzichtet. Sämtliche Personenbezeichnungen gelten gleichermaßen für beiderlei Geschlecht.*

# **§ 1 Geltungsbereich, Begriffsbestimmungen**

1. Dienstanbieter der UKEbox ist das Universitätsklinikum Hamburg-Eppendorf (UKE), Körperschaft des öffentlichen Rechts, Martinistraße 52, 20246 Hamburg.

2. Die UKEbox wird als "private Cloud" des UKE zur Verfügung gestellt. Standort der Server und IT-Infrastruktur ist das Rechenzentrum des UKE in Hamburg.

3. Fachlich verantwortlich und verantwortlich für den technischen Betrieb für den Service ist der Geschäftsbereich IT. Dieser übernimmt keine Verantwortung für die dort gespeicherten Inhalte.

4. Interne Nutzer sind Anwender der UKEbox mit einem zentral verwalteten Zugangskonto und vollem Funktionsumfang der UKEbox.

5. Externe Nutzer sind Anwender der UKEbox, die eingeschränkten Zugriff auf von internen Nutzern explizit freigegebenen Daten erhalten.

6. "Public Links" sind Web-Adressen auf Inhalte der UKEbox, auf die jede Person mit Kenntnis des dazugehörenden Passworts Zugriff hat.

7. Gast-Nutzer werden von einem internen Nutzer eingeladen und erhalten einen vollwertigen Zugang wie ein interner Nutzer – eingeschränkt auf die Daten und den Speicherbereich des Einladenden.

# **§ 2 Einsatzbereich und Zweck der UKEbox**

1. Das UKE stellt die UKEbox als Service zum Datenaustausch für ausschließlich geschäftliche Zwecke und kostenfrei zur Verfügung. Mit der UKEbox können standortunabhängig und plattformübergreifend dienstliche Daten gespeichert und mit anderen auch UKE-externen Nutzern der UKEbox über eine Verbindung zum Internet geteilt werden.

2. Der Zweck der UKEbox ist die Ablage von dienstlichen Dateien an einem zentralen Ort, der über verschiedene Rechner und Architekturen hinweg erreichbar ist. Die dort abgelegten Daten werden über die UKEbox auf allen dafür eingerichteten Geräten (Personal Computer und Mobilgeräte) synchron gehalten, so dass auch ein Arbeiten mit bereits synchronisierten Dateien ohne einen aktiven Internetanschluss möglich ist. Die UKEbox bietet dem Nutzer die Möglichkeit Dateien über das Internet kontrolliert zu teilen und zu synchronisieren.

# **§ 3 Gewährleistung und Haftung**

1. Das UKE stellt die UKEbox "as is" zur Verfügung, d.h. in der Art, wie diese vom Hersteller (ownCloud GmbH) bereitgestellt wird. Es werden ausdrücklich keine bestimmten Eigenschaften zugesichert. Es wird keine Gewähr für die Fehlerfreiheit übernommen.

2. Es wird keine Gewähr dafür übernommen, dass die UKEbox für die Zwecke der Nutzer geeignet ist und mit vorhandener Software zusammenarbeiten kann. Das UKE haftet nicht für Schäden, die aus der Nutzung der U-KEbox entstehen.

3. Das UKE haftet weder für die Unterbrechung der Verfügbarkeit noch garantiert das UKE den unbegrenzten und ungehinderten Zugriff auf die UKEbox und die darin befindlichen Daten.

4. Es findet kein Backup der in der UKEbox gespeicherten Daten statt. Die Verantwortung zur Datensicherung an unabhängiger Stelle obliegt ausschließlich dem Nutzer.

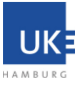

## **§ 4 Benutzer des Service**

- 1. Mit Verwendung der UKEbox wird die Nutzungsordnung vom Nutzer als verbindlich anerkannt.
- 2. Benutzungsberechtigte Personen im Sinne dieser Ordnung sind:
	- a. Mitarbeiter des UKE,
	- b. externe Nutzer mit Zugriff über einen "Public Link",
	- c. externe Nutzer als personalisierte Gast-Nutzer.

3. Der Geschäftsbereich IT regelt die nähere Ausgestaltung des Zuweisungsverfahrens der Benutzerkonten.

#### **§ 5 Bereitstellung von Applikationen und Funktionen zur Nutzung**

1. Das UKE unterstützt die Nutzer bei der Installation von Client Applikationen zur Nutzung der UKEbox auf Endgeräten des UKE. Bei der Nutzung von privaten Endgeräten bietet das UKE keine Unterstützung an. Die Beschaffung von o.g. Client Applikationen für private Endgeräte ist von den Nutzern auf eigene Verantwortung und Kosten durchzuführen.

2. Die Administration von eigenen Benutzergruppen und/oder Freigaben bzw. Teilungen obliegt jedem Nutzer selbst. Er wird hierbei die Regelungen dieser Nutzungsordnung beachten.

## **§ 6 Beendigung der Nutzungsberechtigung**

1. Beim Ausscheiden aus dem UKE bzw. einer Tochtergesellschaft des UKE endet die Nutzungsberechtigung.

2. Weiterhin endet die Nutzungsberechtigung für Angehörige anderer Einrichtungen und Institutionen mit Ablauf eines Projekts oder Auftrags.

### **§ 7 Zulässige Verwendung des Service**

1. Die Verwendung der UKEbox für private Zwecke oder persönliche Geschäfte ist unzulässig. Der Nutzer verpflichtet sich dazu, die UKEbox nicht für kommerzielle Zwecke außerhalb des UKE zu nutzen und die geltenden Rechtsvorschriften einzuhalten. Dies gilt auch für urheberrechtlich geschützte Daten, die nur gespeichert bzw. geteilt werden dürfen, wenn der Nutzer das Recht dazu besitzt.

2. Das UKE stellt nur die technische Infrastruktur der UKEbox zur Verfügung und übernimmt keine Verantwortung für die dort gespeicherten Inhalte.

3. Der Nutzer hat durch geeignete organisatorische und/oder technische Maßnahmen sicherzustellen, dass seine Zugangsdaten nicht missbräuchlich verwendet werden und insbesondere keinem Unberechtigten zur Kenntnis gelangen. Für einen etwaigen daraus resultierenden Schaden ist der Nutzer verantwortlich.

4. Das UKE kann jederzeit und ohne Angabe von Gründen den Zugriff von verbundenen und anderen Unternehmen sowie von UKE Mitarbeitern sperren. Insbesondere wird das UKE den Nutzerzugang unverzüglich sperren, wenn der begründete Verdacht einer missbräuchlichen Nutzung des Zugangs oder der in der UKEbox befindlichen Daten vorliegt oder wenn die Zugangserkennung dazu benutzt wird, Systeme auszuspähen und Angriffe auf die Kommunikationsstruktur durchzuführen.

5. Im Zusammenhang mit der UKEbox sind unter anderem folgende Aktivitäten sowie die versuchte Ausführung derselben nicht zulässig:

a. Verstoß gegen Sicherheits- sowie Authentifizierungsmaßnahmen oder sonstiges Umgehen dieser Maßnahmen.

b. Verschaffung eines Zugangs zur UKEbox oder gemeinsam genutzter Bereiche, für die der Nutzer keine Einladung erhalten hat.

c. Verarbeiten, Veröffentlichen oder Freigeben von rechtswidrigen oder unsittlichen Inhalten.

d. Speicherung und Verbreitung von Dateien mit diskriminierenden Inhalten über Personen oder Personengruppen.

e. Verstöße gegen gesetzliche Bestimmungen sowie die Verarbeitung, Veröffentlichung oder Freigabe von Inhalten, die betrügerisch, diffamierend oder irreführend sind oder die Privatsphäre oder Rechte anderer verletzen.

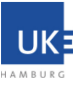

## **§ 8 Datensicherheit und Datenschutz**

1. Das UKE verarbeitet von den Nutzern der UKEbox deren Namen, E-Mail Adressen, die Login Daten und deren Zeitpunkte. Eine Weitergabe an Dritte oder weitere Verarbeitung findet nicht statt, es sei denn, der Nutzer hat dem UKE hierzu seine Einwilligung gegeben oder das UKE ist aufgrund gesetzlicher Vorgaben dazu verpflichtet.

2. Das Teilen von Inhalten mit anderen Nutzern sowie die Vergabe von Zugriffsrechten auf bestimmte Daten durch andere Nutzer sind zentrale Eigenschaften der UKEbox. Es liegt in der Verantwortung des einzelnen Nutzers beim Teilen von Daten, dem Versand von öffentlichen Links und der Vergabe von Berechtigungen für die UKEbox sorgsam vorzugehen.

3. Es ist nicht gestattet, personenbezogene Daten von Patienten oder Probanden, Personalaktendaten oder Bewerberdaten über die UKEbox zu teilen. Gleiches gilt für besondere Kategorien personenbezogener Daten gemäß Art. 9 Abs. 1 der Datenschutzgrund-Verordnung (DSGVO). Personenbezogene Daten sind alle Informationen, die sich auf eine identifizierte oder identifizierbare (z.B. mittels Zuordnung zu einer Kennung oder einem besonderen Merkmal) natürliche Person beziehen.

4. Eine besondere Eigenschaft der UKEbox ist die Synchronisation der Daten über verschiedene Endgeräte. Vor diesem Hintergrund wird besonders darauf hingewiesen, dass falsche oder fehlerhafte Datensätze und rechteabhängige Dateilöschungen automatisch auch auf anderen Geräten synchronisiert werden.

5. Die UKEbox wird ausschließlich für den Datenaustausch und nicht für die Datensicherung bereitgestellt.

6. Die Nutzer sind für die Sicherung eingestellter Dateien verantwortlich und erstellen Sicherungskopien von allen Daten.

7. Die Nutzer sind verpflichtet, Geräte, Systeme, Programme und Sicherungskopien so einzurichten, dass weder die Sicherheit, die Integrität, noch die Verfügbarkeit von Systemen, Netzen und Daten des UKE oder Dritten beeinträchtigt werden.

8. Die Verknüpfung von Verzeichnissen und Dateien mit Cloudcomputing-Diensten (Public Cloud Dienste) ist nicht zulässig.

9. Die Bestimmungen in den Verfahrensanweisungen (VA) des UKE, insbesondere die der VA 5.6.5 - IT-Endgeräte - Richtlinie und die der VA 5.06.06 - Richtlinie zum Umgang mit mobilen Endgeräten / mobilen Datenträgern sind auch bei der Nutzung der UKEbox einzuhalten.

# **§ 9. Änderung der Nutzungsbedingungen**

1. Das UKE ist berechtigt, diese Nutzungsbedingungen jederzeit zu ändern. Der Nutzer wird auf die veränderten Nutzungsbedingungen dieses freiwilligen Angebotes beim Login zur Nutzung der UKEbox aufmerksam gemacht.

2. Das UKE behält sich das Recht vor, den Umfang, die Verfügbarkeit und den Zugang zur UKEbox zu verändern. Dies gilt auch für die vollständige Einstellung des Service. Bei einer gravierenden Änderung der Leistungen oder bei einer Einstellung der UKEbox werden die Nutzer rechtzeitig informiert, so dass sie ihre Daten auf anderen Speichermedien sichern können.

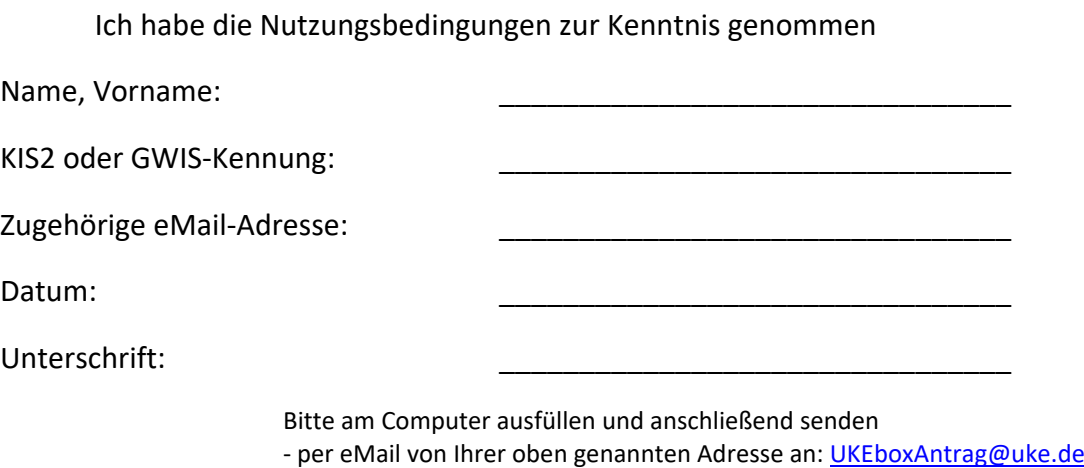

- oder unterschrieben per Fax an: 40489